# <span id="page-0-0"></span>Painless Transposition of Reproducible Distributed Environments with NixOS Compose OAR-BATSIM-NXC REGALE Workshop 2023

### Quentin GUILLOTEAU, Jonathan BLEUZEN, Millian POQUET, Olivier RICHARD

Université Grenoble Alpes, Inria, CNRS, Grenoble INP, LIG

2023-02-24

## <span id="page-1-0"></span>**Motivation**

Setting up Distributed Environments for Distributed Experiments *,*→ **Difficult**, **Time-consuming** and **Iterative** process

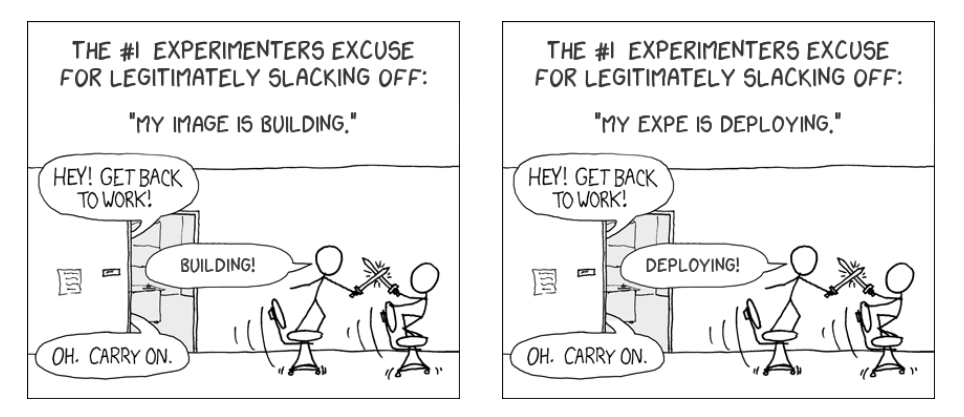

=⇒ **Does not encourage good reproducibility practices**

# The Reproducibility Problem

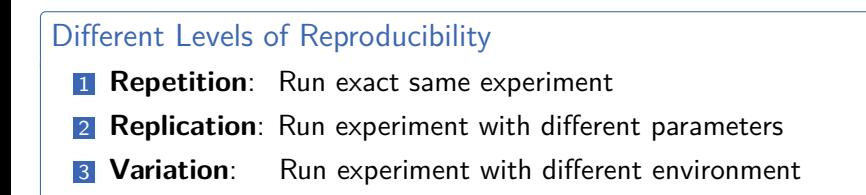

#### $\rightarrow$  Share the experimental environment and how to build/modify it

### How to share a Software Environment in HPC?

- Containers?  $\rightarrow$  need Dockerfile to rebuild/modify.
	- $\hookrightarrow$  might not be repro (e.g., apt update, curl, commit)
- $\blacksquare$  Modules?  $\rightsquigarrow$  cluster dependent. how to modify?
- Spack?  $\rightsquigarrow$  share through modules...

# Nix and NixOS

### The Nix Package Manager

- Functional Package Manager
- Packages are functions
	- $\blacksquare$  Inputs = dependencies
	- $\blacksquare$  Body of function  $=$  how to build
- No side-effect
- (≃) Solves Dependencies Hell
- Reproducible by design

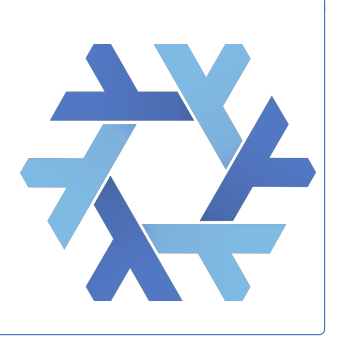

### The NixOS Linux Distribution

- Based on Nix
- Declarative approach

Complete description of the system (kernel, services, pkgs)

## How to store the packages?

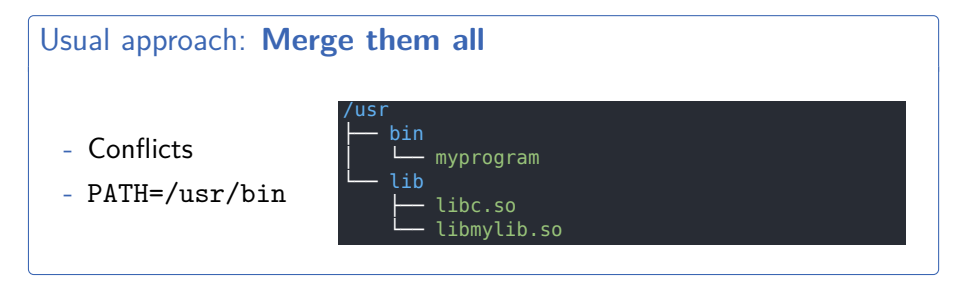

### Nix approach: **Keep them separated**

- Pkg variation
- **Isolated**
- $+$  Well def. PATH
- Read-only

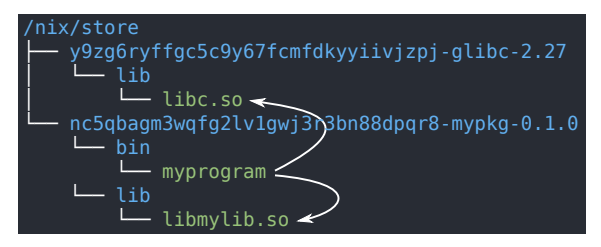

## Nix Profiles

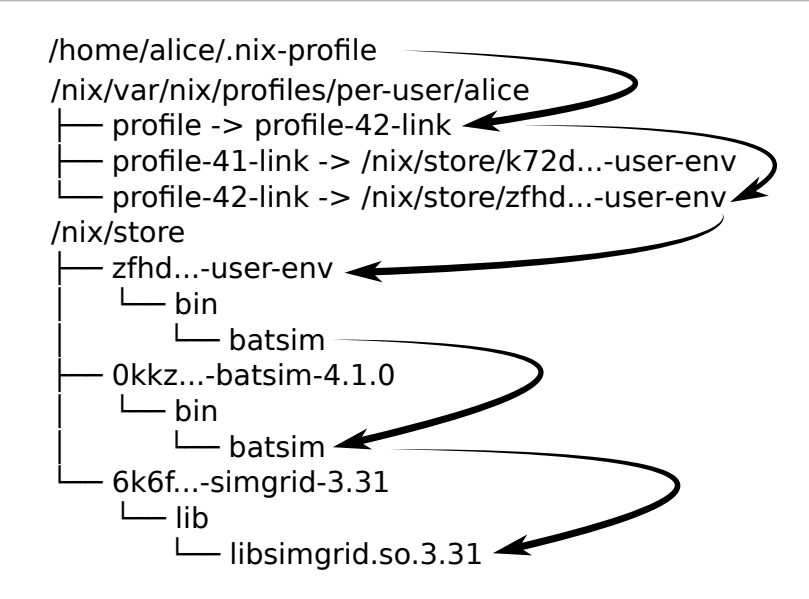

## NixOS Compose - Introduction

#### Goal

### **Use Nix(OS)** to reduce friction for the development of **reproducible distributed environments**

### The Tool

- Python + Nix ( $\simeq$  4000 l.o.c.)
- One Definition
	- → Multiple Platforms
- Build and Deploy
- **Reproducible by design**

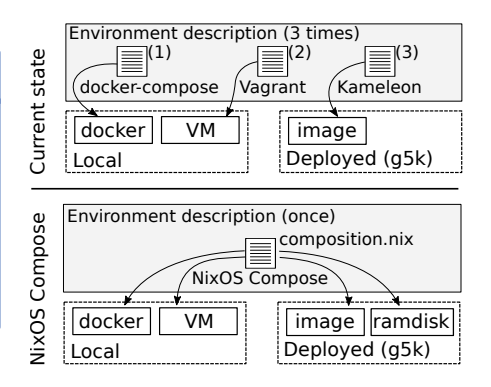

## NixOS Compose - Terminology

#### **Transposition**

Capacity to deploy a **uniquely defined environment** on several platforms of different natures (flavours, see later).

#### Role

**Type of configuration** associated with the mission of a node. Example: One Server and several Clients.

#### Composition

Nix expression describing the NixOS **configuration of every role** in the environment.

# NixOS Compose - Composition Example: K3S

```
1 { pkgs , ... }:
         2 let k3sToken = " df54383b5659b9280aa1e73e60ef78fc ";
         3 in {
         4 nodes = {
         5 server = { pkgs , ... }: {
         6 environment . systemPackages = with pkgs; [<br>
7 k3s gzip
         \begin{array}{c} 7 \\ 8 \end{array} k3s gzip
                 8 ];
         9 networking . firewall . allowedTCPPorts = [
         10 6443
        11 1112 services. k3s = {
        13 \quad enable = true;
        14 role = "server";
        15 \vert package = pkgs.k3s;
        16 \vert extraFlags = "--agent-token ${k3sToken}";
        17 \quad | \quad \};
        18 \quad 1319 agent = { pkgs , ... }: {
        20 environment . systemPackages = with pkgs ; [
        21 k3s gzip<br>
22 l:\exists :
        23 services. k3s = {<br>24 enable = true:
        24 enable = true;<br>
25<br>
26<br>
16 = "25role = "agent";26 serverAddr = "https://server:6443";
        27 token = k3sToken;<br>
28 }.
                 \ddot{\ }:
        29 };
        30 };
        31 }
Role
                                                                       Packages
                                                                         Ports
                                                                       Services
```
## $NixOS$  Compose - Flavours  $=$  Target Platform  $+$  Variant

docker - local and virtual

Generate a docker-compose configuration.

vm-ramdisk - local and virtual

In memory QEMU Virtual Machines.

#### g5k-ramdisk - distributed and physical

initrds deployed in memory without reboot on G5K (via kexec).

#### g5k-image - distributed and physical

Full system tarball images on G5K via Kadeploy.

# NixOS Compose - Workflow

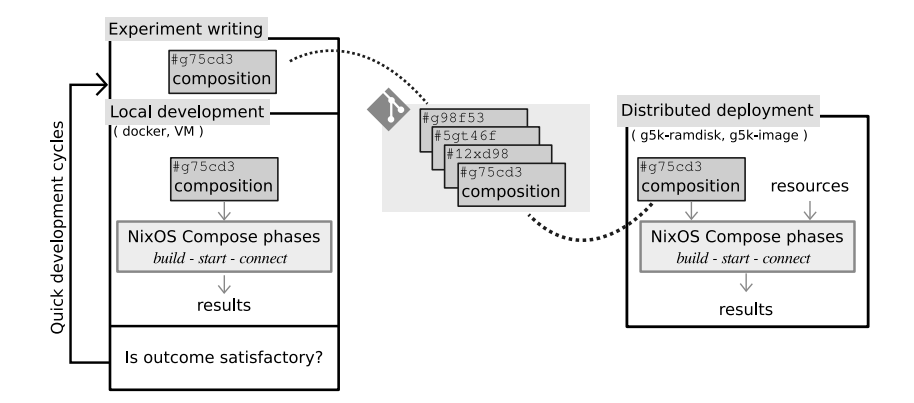

[Painless Reproducible Distributed Environments with NXC](#page-0-0) | [NixOS Compose](#page-6-0)

# NixOS Compose - Workflow for experiment setup

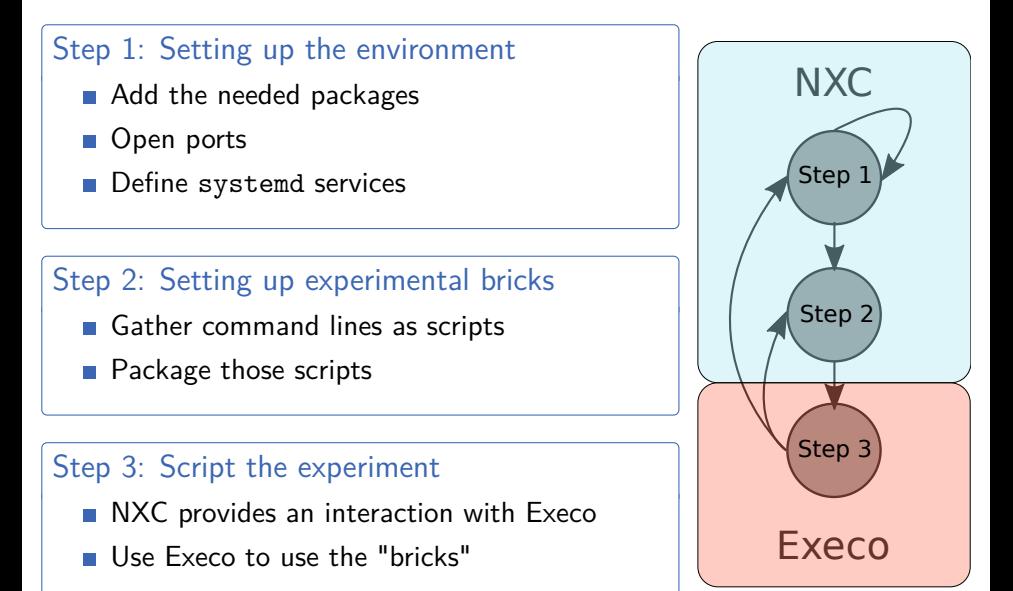

## Your Turn!

### Take Home Message

NXC helps with setting up (reproducible) distributed expes

#### What will you do now?

- Get a Grid'5000 account
- 2 Install NixOS Compose
- **3** Get familiar with concepts
- 4 Setup environment for testing NFS performances

<https://tinyurl.com/NXCRegale>